# **Security by Construction**

#### **Erik Poll**

**Digital Security**

**Radboud University Nijmegen** 

## **Security by Construction ?!?**

**Security by Construction: Forget about it, it ain't gonna happen**

# **Some Security by Construction thanks to LangSec**

## **Overview**

- **1. General observations about security**
	- **Why we need & want security by construction**
	- **Why security is hard to do by construction**
- **2. Preventing a large class of security problems, namely input problems, by construction**
	- **using LangSec approach, esp. parser generation [http://langsec.org]**
- **3. My own additions to the LangSec approach**
	- **protocol state machines [LangSec 2015]**
	- **tackling forwarding flaws (aka injection flaws) [LangSec 2018]**

## **Background & motivation**

**For the past decade I've been**

- **trying to apply formal methods to security**
- **teaching software security**

**Much security research & teaching is the polar opposite of constructive**

- **Security research is often post-hoc and destructive:**
	- **Vulnerability research looks for clever ways to attack systems**
- **Teaching by counterexample:**
	- **ie. showing students entertaining examples of security flaws**

**Can we take a more systematic approach?**

**Why security by construction would be great!**

## **Cyber security is huge & still growing problem**

#### NotPetya: World's First \$10 Billion Malware

Pharmaceutical giant Merck confirmed NotPetya attack

disrupted operations worldwide

**Shipping company Maersk says** June cyberattack could cost it up to \$300 million

**What's new with security: skilled people with lots of resources are actively looking for bugs to exploit.**

**https://www.wired.com/story/notpetya-cyberattack-ukraine-russia-code-crashed-the-world**

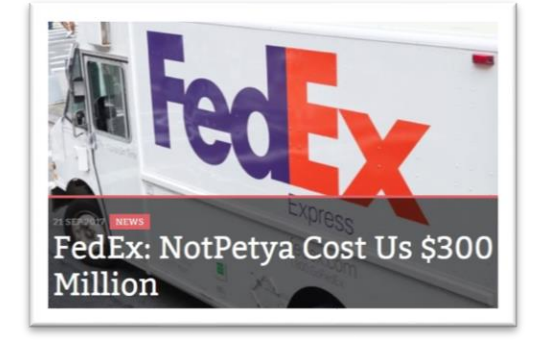

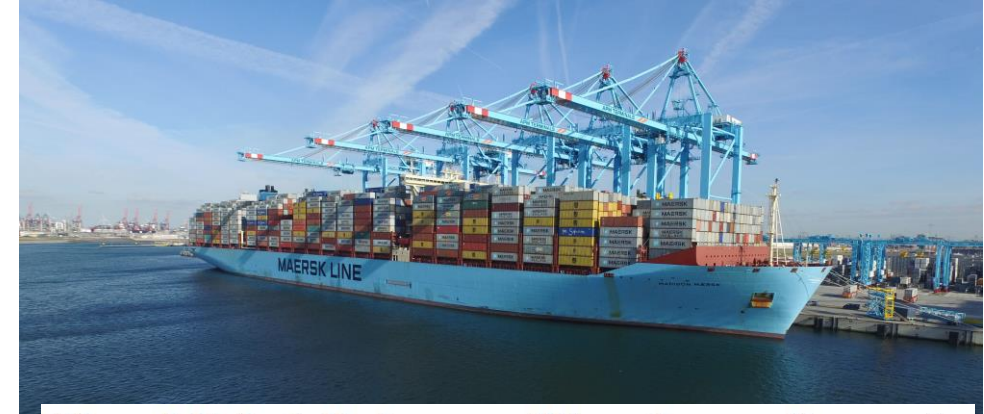

Maersk Reinstalled 45,000 PCs and 4,000 Servers to **Recover From NotPetya Attack** 

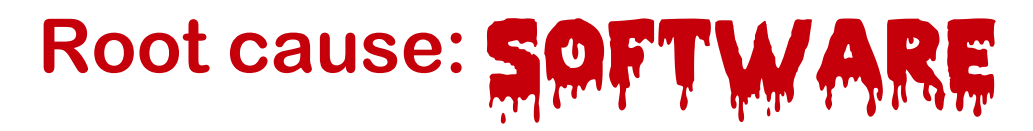

• **Systems can be hacked because there is software in them**

- **Software is the main root cause of security problems**
	- **Only other cause of problems: humans ('social engineering')**

- **Cyber security is our problem, as software engineering community** 
	- **Don't count on security researchers, network security people, cryptographers, … to solve this**

### **software security ≠ security software**

- **Security software = software implementing security controls or functionality**
	- **such as security protocols (eg TLS), access control mechanisms, login procedures, disk encryption, …**
- **Obviously, security software needs to be correct & secure, and we could try and specify it & get it right by construction**
- **However, ALL software needs to be secure, not just the security software**
	- **eg device drivers, PDF viewers, MS Office, FaceTime…**
	- **Of course, we can & should use compartmentalisation to reduce the TCB**

**'Achilles only had an Achilles heel, I have an entire Achilles body'**

**-Woody Allen** 

## **Security in Software Development Lifecycle**

#### **Holy grail: Security-by-Design**

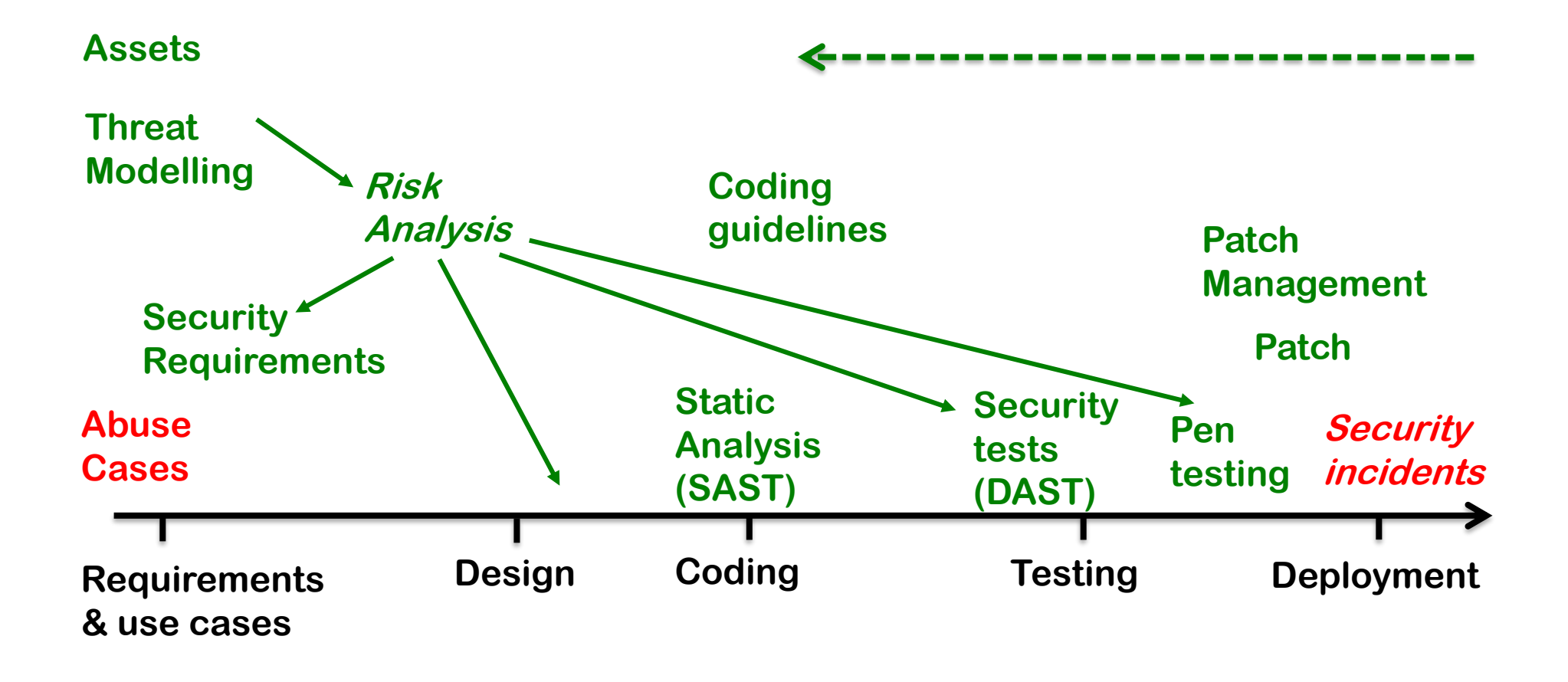

**Why security (by design) is tricky…**

## **Specifying security**

• **specification = WHAT** 

**program = HOW** 

**security specification = WHAT NOT**

- **WHAT NOT is not so useful during construction…**
- **Should the specification ('correctness') subsume / imply security?**
	- **For security software, it might?**
	- **If the spec allows refinement, then it will not?**

## **Specifying security - WHAT NOT**

- **The good news: WHAT NOT can be orthogonal to functionality**
	- **So maybe we can re-use security specs for multiple systems?**
	- **Indeed, there are useful generic lists of common security flaws** 
		- **OWASP Top 10**
		- **CWE/SANS Top 25**

**This is top 25 out of 702 (!) common security weaknesses**

• **The bad news: WHAT NOT is hard to specify exhaustively** 

**'There are unknown unknowns' – Donald Rumsfeld**

## **Some ways to specify (some) security**

- **Temporal logic or security automata**
	- **eg. action X only possible after entering PIN code**
- **Information flow properties**
	- **enforced using typing, static analysis, or deductive verification**
- **Precondition TRUE in contracts for public interfaces**
	- **Not just {P} S {Q} but also {not P} S {nothing 'bad' happened}**
	- **Eg. prove safety conditions**

**{true} S {no RuntimeException}**

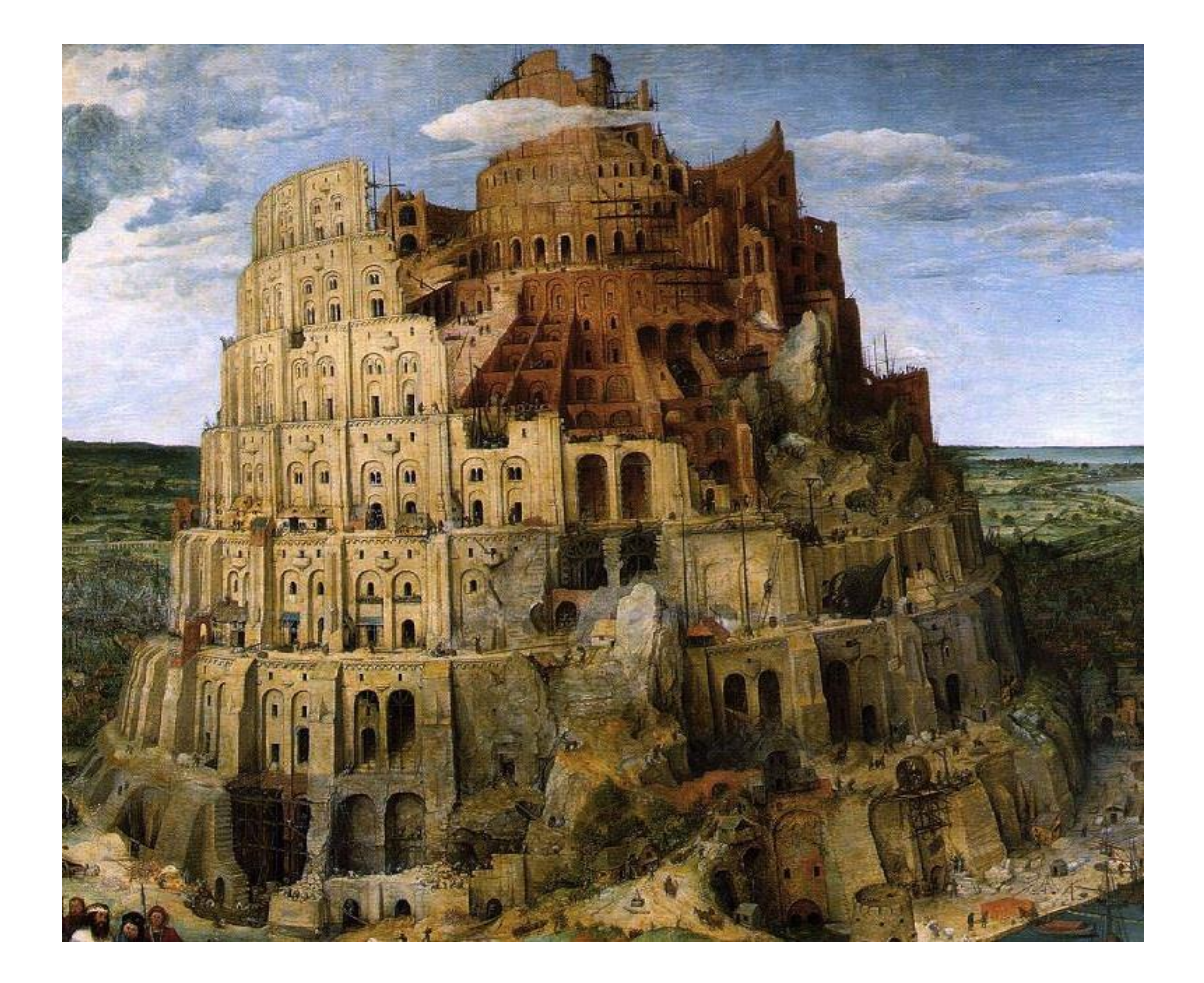

## **LangSec (language-theoretic security)**

## **LangSec**

- **Interesting look at root causes of large class of security problems, namely problems with IMPUT**
- **Useful suggestions for dos and don'ts**

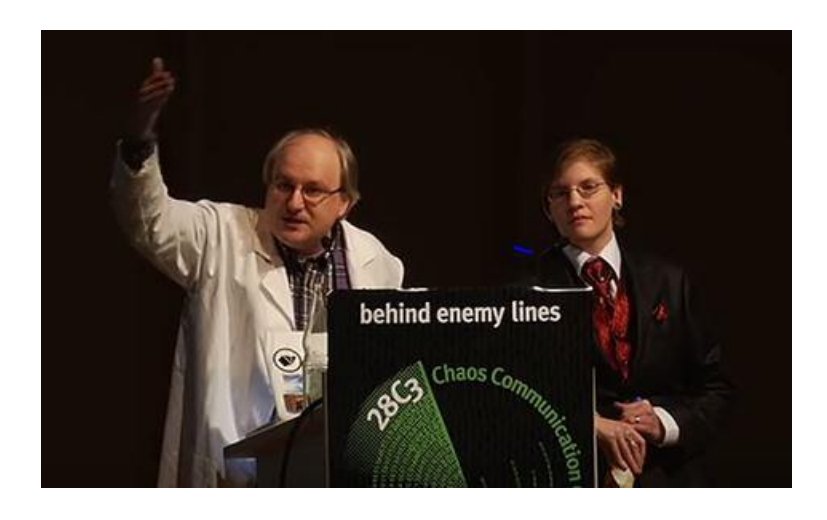

**Sergey Bratus & Meredith Patterson 'The science of insecurity' CCC 2012**

• **The language in Language-theoretic Security refers to input languages, not modelling or programming languages.**

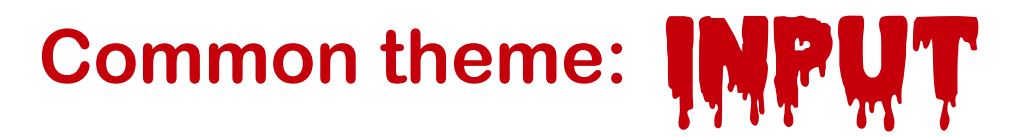

#### **Mishandling malicious input is the common theme in many attacks**

**eg buffer overflow, format string attack, command injection, path traversal, SQL injection, XSS, CSRF, Word macros, XML injection, LDAP injection, zip bombs, deserialization attacks, …**

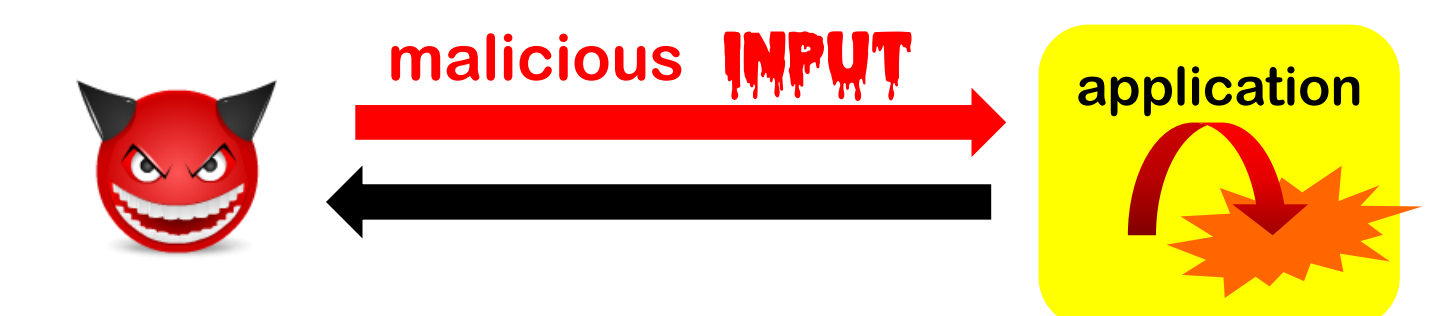

• **Garbage In, Garbage Out**

#### **leads to**

**Malicious Garbage In, Security Incident Out**

## **Fallacy of classic input validation?**

**Classical input validation aka input sanitisation**

```
remove or encode harmful characters (eg ; ' " ) 
before processing inputs
```
**But...**

• **Which characters are harmful depends on the language/format, and a typical application handles many languages.** 

**Eg** ' **problematic for SQL database, < > for web app, & for LDAP server**

- **Instead of validating input before feeding it to crappy software that processes it, maybe that software should be more robust?**
	- **esp. the parsing it performs as part of any processing**

## **SMS of Death**

**Text message that used to crash iPhones:**

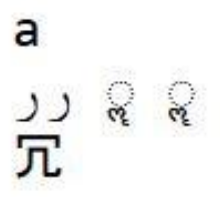

- **Should telco filter SMS to remove these dangerous Unicode combinations?**
- **Should the baseband chip in an iPhone filter out these combinations?**
- **Or should iPhone software be robust in dealing with arbitrary combinations of Unicode?**

**So, is input validation always the right way to prevent input problems?**

## **LangSec: root causes**

- **Input languages play a central role causing security flaws**
	- **aka protocols, file formats, encodings, …**
- **Any language anywhere in the protocol stack, incl.**

**TCP/IP v4 or v6,** 

**WiFi, GSM/UMTS/LTE, Ethernet,** 

**OpenVPN, SSH,** 

**HTTP(S), TLS, X.509, HTML5 (incl. JavaScript), XML, JSON,** 

**URLs, email addresses, S/MIME,** 

**JPG, doc, PDF, xls, MP3, MPEG, Flash,** 

**Bluetooth,** 

**USB, ...**

• This provides a **and a set all a** attack surface for the attacker **huge**

## **LangSec: root causes of security problems**

• **Ad-hoc, imprecise, or complex notion of input validity**

**Eg, have you looked at how complex the Flash file format is? Or HTML5? Or X.509 certificates?**

• **Mixing input recognition & processing** 

**esp. in shotgun parsers, handwritten code that incrementally parses & interprets input, in a piece-meal fashion**

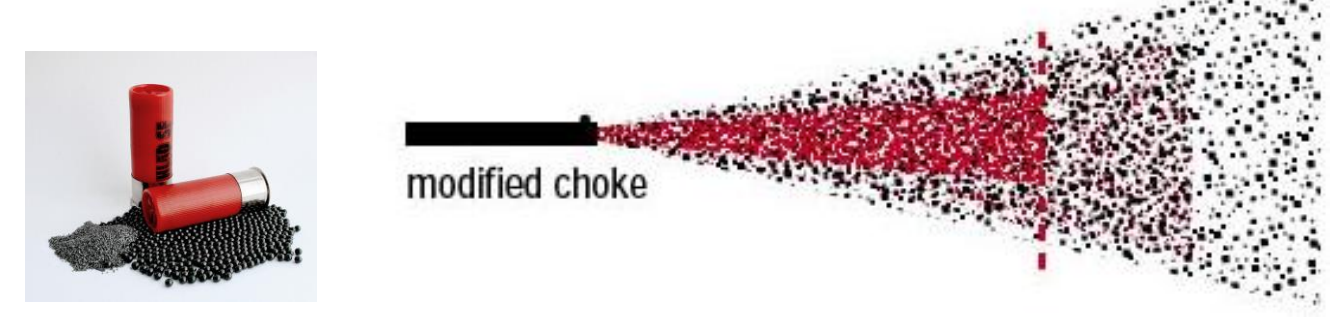

**The buggy parsing & processing then results in weird behaviour - a weird machine - for attackers to have fun with**

## **LangSec principles**

**1. Precisely defined input languages**

**eg with regular expression or EBNF grammar**

- **2. Generated parser code**
- **3. Complete parsing before processing**

**So don't substitute strings & then parse,** 

**but parse & then substitute in parse tree** 

**(eg. parameterised queries instead of dynamic SQL)**

**4. Keep the input language simple & clear**

**So that equivalence of parsers is ideally decidable**

**So that you give minimal processing power to attackers**

# **Example IMPUT** problem: PDF

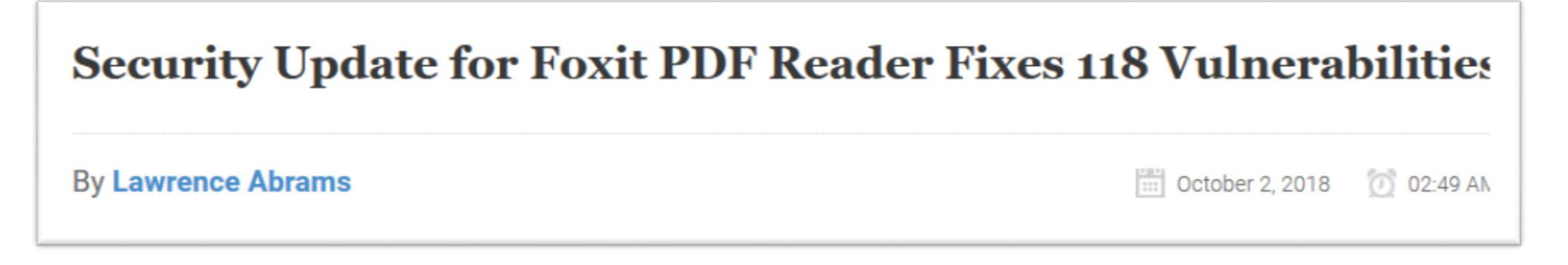

- **Root cause: PDF spec is horrendously complex**
	- **Multiple versions, some include JavaScript, some include Abode's proprietary ActionScript....**
- **These Foxit bugs are mainly memory memory corruption flaws that allow remote code execution**
	- **so high impact, and easy to exploit with email attachments**
- **All PDF viewers suffer from such problems**

**https://cve.mitre.org/cgi-bin/cvekey.cgi?keyword=PDF**

# **Example INPUT problem: X.509 certificates**

**X.509 spec is horrendously complex. Example attacks:**

• **Multiple names, comma-separated, in a certificate Common Name** 

**paypal.com,mafia.org**

**Different browsers and CAs interpret this in different ways**

• **ANS.1 attacks in X.509 certificates**

**Null terminator in ANS.1 BER-encoded string in a certificate Common Name**

**paypal.com\00mafia.org**

• **PKCS#10-tunneled SQL injection**

**SQL command inside a BMPString, UTF8String or UniversalString used as PKCS#10 Subject Name** 

**[Dan Kaminsky, Meredith Patterson, and Len Sassaman, PKI Layer Cake: New Collision Attacks against the Global X.509 Infrastructure, Financial Crypto 2010]**

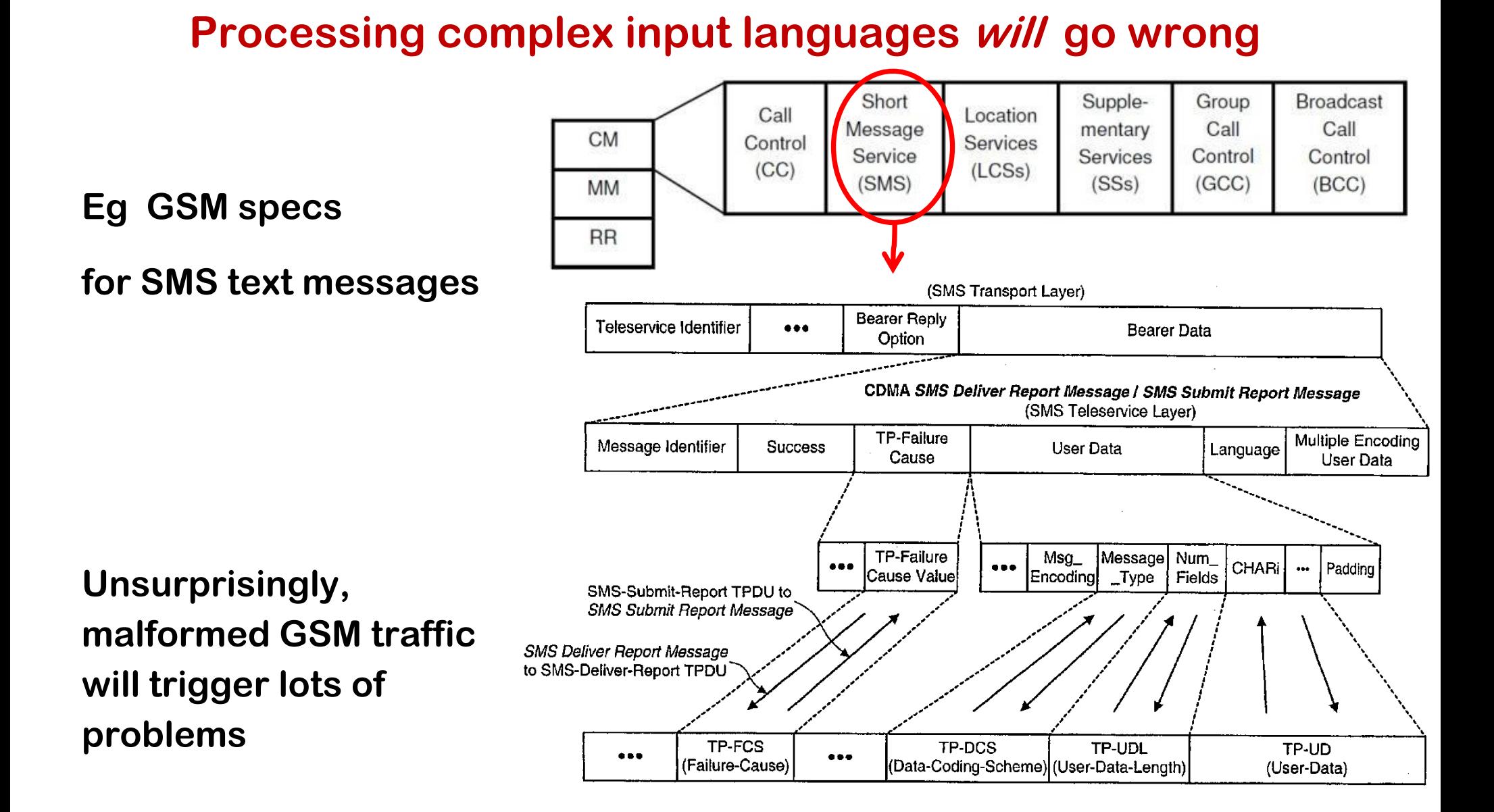

**Erik Poll 28 Security Testing of GSM Implementations, ESSOS 2014] [Fabian van den Broek, Brinio Hond and Arturo Cedillo Torres,** 

## **Example: GSM protocol fuzzing**

**Fuzzing SMS layer of GSM quickly crashes many phones!**

**It also reveals weird functionality in GSM standard and phones**

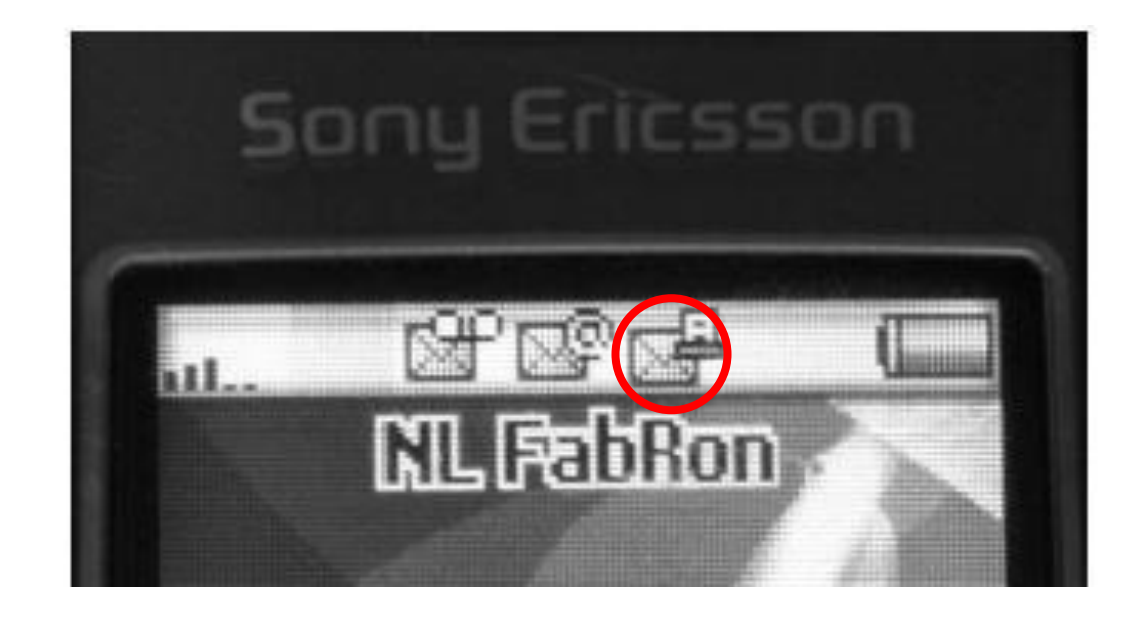

## **Example: GSM protocol fuzzing**

**Fuzzing SMS layer of GSM quickly crashes many phones!**

**It also reveals weird functionality in GSM standard and phones**

• **eg warnings about receiving faxes (!?)**

**you have a fax!**

![](_page_27_Picture_5.jpeg)

**Only way to get rid if this icon; reboot the phone**

### **LangSec in slogans**

![](_page_28_Picture_1.jpeg)

**[Photoshopped by Kythera of Anevern, see http://langsec.org/occupy]** 

![](_page_29_Picture_0.jpeg)

![](_page_30_Picture_0.jpeg)

## **LangSec continued: Protocol state machines**

**(Advertisement for LearnLib)**

**[LangSec 2015 paper]**

### **Sequences of inputs**

• **Many protocols not only involves a language of input messages**

![](_page_32_Figure_2.jpeg)

• **Fortunately, we can extract these state machines from code - or hardware - using active learning**

### **Case study: EMV**

- **Most banking smartcards implement a variant of EMV**
	- **EMV = Europay-Mastercard-Visa**
- **Specification in 4 books totalling > 700 pages**
- **Contactless payments: another 7 books with > 2000 pages**

![](_page_33_Picture_5.jpeg)

![](_page_33_Picture_6.jpeg)

![](_page_34_Picture_0.jpeg)

![](_page_34_Figure_1.jpeg)

![](_page_35_Picture_0.jpeg)

![](_page_35_Figure_1.jpeg)

![](_page_36_Picture_0.jpeg)

![](_page_36_Figure_1.jpeg)

**We found no bugs, but lots of variety between cards.**

**[Fides Aarts et al., Formal models of bank cards for free, SECTEST 2013]**

#### **Using state machines for comparison**

![](_page_37_Figure_1.jpeg)

**Volksbank Maestro implementation**

**Rabobank Maestro implementation**

**Are both implementations correct & secure? Or compatible?**

### **Using state machine for security analysis**

![](_page_38_Figure_1.jpeg)

![](_page_39_Figure_0.jpeg)

**[Georg Chalupar et al., Automated reverse engineering using Lego, WOOT 2014]**

**Movie at http://tinyurl/legolearn**

![](_page_39_Picture_3.jpeg)

![](_page_40_Picture_0.jpeg)

![](_page_41_Picture_0.jpeg)

## **Active learning of internet banking device**

![](_page_42_Figure_1.jpeg)

**More complete state machine**

**Would you trust this to be secure?**

![](_page_42_Picture_4.jpeg)

### **Active learning of TLS**

![](_page_43_Figure_1.jpeg)

#### **Protocol state machine of the NSS TLS implementation**

#### **State machine of OpenSSL**

![](_page_44_Figure_1.jpeg)

#### **State machine of Java Secure Socket Exchange**

![](_page_45_Figure_1.jpeg)

Alert Fatal (Handshake failure)

### **Active learning of TLS**

![](_page_46_Figure_1.jpeg)

#### **All implementations we analysed are different! Why doesn't the TLS spec include a state machine?**

**[Joeri de Ruiter et al., Protocol state fuzzing of TLS implementations, Usenix Security 2015]**

![](_page_47_Picture_0.jpeg)

## **Forwarding flaws**

**[LangSec 2018]**

**[Strings considered harmful, Usenix ;login: , to appear]**

## **(At least) two types of INPUT problems**

- **1. Buggy processing & parsing**
	- **Bug in processing input causes application to go of the rails**
	- **Classic example: buffer overflow in a PDF viewer, leading to remote code execution**

**This is unintended behaviour, introduced by mistake**

- **2. Flawed forwarding (aka injection attacks)**
	- **Input is forwarded to back-end service/system/API, to cause damage there**
	- **Classic examples: SQL injection, XSS, format string attack, Word macros**

**This is intended behaviour of the back-end, introduced deliberately, but exposed by mistake by the front-end**

### **Processing vs Forwarding Flaws**

![](_page_50_Figure_1.jpeg)

### **More back-ends, more languages, more problems**

![](_page_51_Figure_1.jpeg)

## **How & where to tackle input problems?**

#### **Tackling processing flaws**

![](_page_52_Figure_2.jpeg)

## **Anti-patterns in tackling forwarding flaws**

# Anti-pattern: **STRING CONCATEMATION**

- **Standard recipe for security disaster: concatenating several pieces of data, some of them user input, and passing the result on to some API**
	- **Classic example: SQL injection**
- **Note: string concatenation is inverse of parsing**

### **Avoiding SQL injection with prepared statement**

**Instead of a raw string as single input (aka dynamic SQL)** 

```
"SELECT * FROM Account WHERE Username = " + $username
```
**+ "AND Password = " + \$password;** 

**give a string with placeholders and the parameters as separate inputs**

**"SELECT \* FROM Account WHERE Username = ? AND Password = ?" ,** 

**\$username ,**

**\$password** 

![](_page_56_Picture_0.jpeg)

**The use of strings in itself is already troublesome**

- **be it char\*, char[], String, string, StringBuilder, ...**
- **Strings are useful, because you use them to represent many things: eg. name, file name, email address, URL, shell command, bit of SQL, HTML,…**
- **This also make strings dangerous:**
	- **1. Strings are unstructured & unparsed data, and processing often involve some interpretation (incl. parsing)** 
		- **If you have a shotgun parser, your code will use strings**
	- **2. The same string may be handled & interpreted in many – possibly unexpected – ways**
	- **3. A string parameter in an API call can – and often does – hide a very expressive & powerful language**

## **Remedies to tackle forwarding flaws**

**Types to the rescue!**

## **Remedy: Types (1) to distinguish languages**

• **Instead of using strings for everything, use different types to distinguish different kinds of data**

**Eg different types for HTML, URLs, file names, user names, paths, …**

- **Advantages**
	- **Types provide structured data**
	- **No ambiguity about the intended use of data**

![](_page_58_Picture_6.jpeg)

## **Remedy: Types (2) to distinguish trust levels**

• **Use information flow types to track the origins of data** 

**and/or to control destinations**

• **Eg distinguish untrusted user input vs compile-time constants**

![](_page_59_Picture_4.jpeg)

**The two uses of types, to distinguish (1) languages or (2) trust levels, are orthogonal and can be combined.**

## **Example: Trusted Types for DOM Manipulation**

**DOM-based XSS flaws are proving difficult to root out**

• **as latest attacks using script gadgets demonstrate** 

**[Lekies et al., Code-Reuse Attacks for the Web: Breaking Cross-Site Scripting Mitigations via Script Gadgets, CCS'17]**

**Google's Trusted Types initiative [https://github.com/WICG/trusted-types] replaces string-based APIs with typed APIs** 

- **using TrustedHtml, TrustedUrl, TrustedScriptUrl, TrustedJavaScript,…**
- **'safe' APIs for back-ends which auto-escape untrusted inputs**

## **Beyond types: extending programming language**

**Wyvern programming language by Jonathan Aldrich et al. allows domain-specific extensions, eg** 

```
let authorName : String = user_input
 Let webpage : HTML = \sim\text{thm1}<body>
       <hl>Search results:</hl>
       <ul id="results">
         {query\_results(db, ~\sim)}SELECT author, bookTitle FROM books
           WHERE author = {authorName}</ul></body></html>
```
**where HTML and SQL are 'built-in' types of the programming language**

**Added advantage over types: more convenient syntax**

**[D. Kurilova et al, Wyvern: Impacting Software Security via Programming Language Design, PLATEAU 2014, ACM]**

## **Conclusions**

## **Security is about software!**

- **Software plays the central role in cyber (in)security**
- **Hence: it's an important challenge to the software engineering community – incl. the ISoLA community - to improve software security**

## **Conclusions**

- Many security problems arise in **INPUT** handling
	- **buggy parsing**
	- **buggy protocol state machines**
	- **unintended parsing due to forwarding**

**Ironically, parsing is a well-understood area of computer science…**

- **LangSec provides some constructive remedies to tackle this**
	- **Have clear, simple & well-specified input languages**
	- **Generate parser code**
	- **Don't use** strings
	- **Do use types, to distinguish languages & trust levels**
- **Tools for test case generation can be very useful for security testing!**
	- **There's been an upsurge in interest in fuzzing over the past years**

### **Thanks for your attention**

![](_page_65_Picture_1.jpeg)

**Submit your papers to LangSec 2019!**